## **第29~32回にエントリーしたチームが第33回YOSAKOIソーラン祭りにエントリーする方法について**

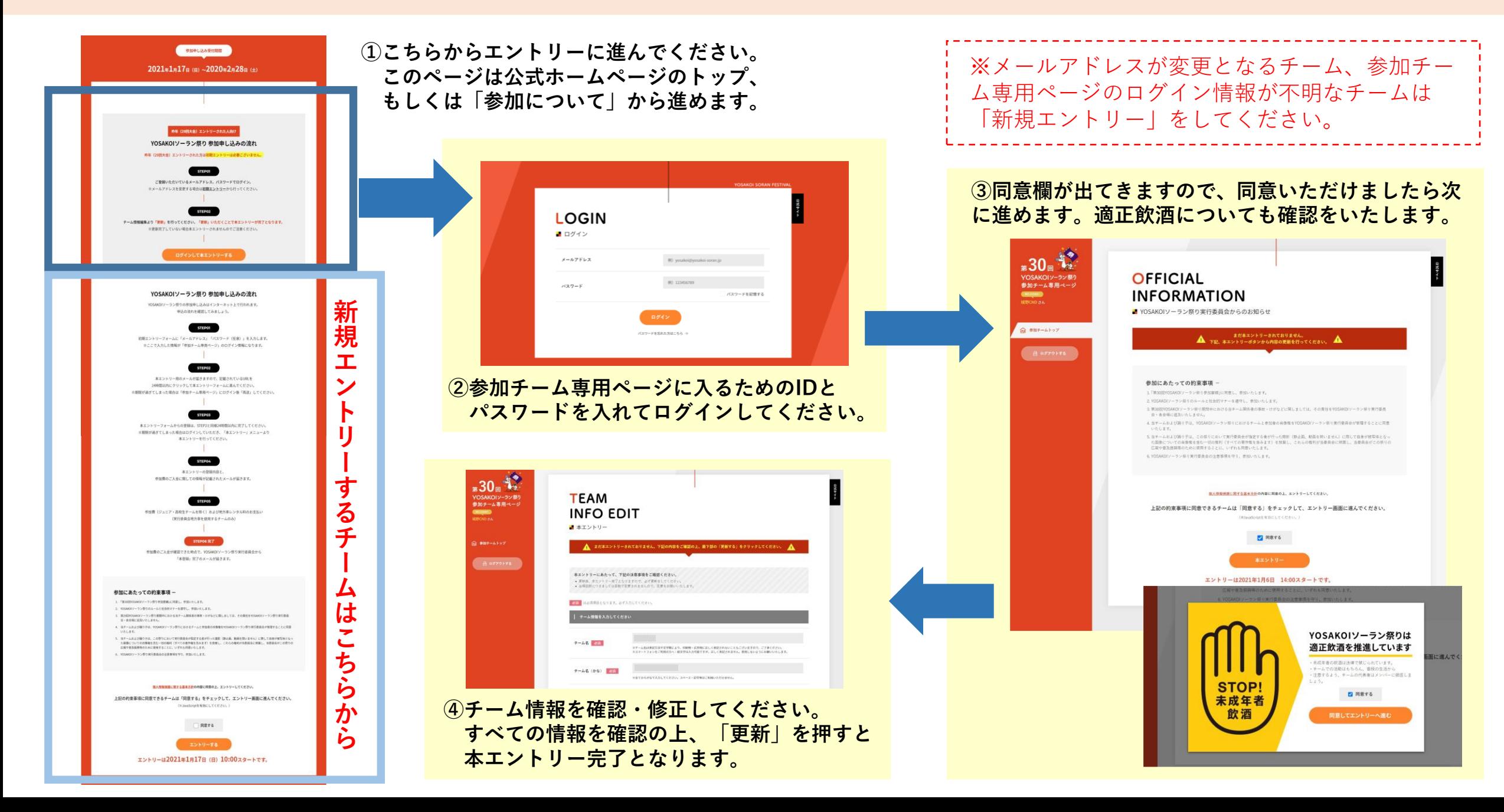